## **\* Указатели на объекты Определения**

- **•Определение:** Указатель С это переменная, значением которой может быть либо адрес некоторого объекта – переменной, константы, массива, функции, либо пустой адрес - NULL или 0 ноль.
	- Формы объявлений для указателей на переменные, константы или массивы типа ТИП:
- **1. не константные указатели на не константы:**
- •ТИП \* имя\_указателя;
- **2. не константные указатели на константы:**
- const ТИП \* имя\_указателя;
- **3. константные указатели на не константы:**
- ТИП \* const имя\_указателя;
- **4. константные указатели на константы:**
- const ТИП \* const имя\_указателя;
- **\*На функции:**
- \*Тип\_функции (\*имя\_Указателя)(список\_форм\_параметров);

## \* Указатели. Операции с указателями

Допустимы следующие основные действия с указателями:

- 1. объявления;
- $2.$ присваивания;
- $3.$ раскрытия ссылки - операция разыменование указателя;
- 4. получения адреса указателя;
- 5. унарные операции инкремента и декремента изменения значения указателя;
- 6. аддитивные операции сложения и вычитания значения указателей и<br>целых величин;
- 7. операции сравнения содержимого указателей.

#### Примеры объявления и присваивания:

char  $*c, ch = 'A';$ 

int \*i, \*k, ii, kk, date=2020;

float \*f, ff=123.456;

i=&date; /\*однотипное присваивание\*/

\*i=date;/\* раскрытие ссылки слева\*/

kk=\*k;/\*раскрытие ссылки справа\*/

i=k;/\*однотипное присваивание \*/

c=NULL;/\*присваивание пустого адреса\*/

## \* Указатели. Операции с указателями

#### Примеры инициализации

int  $a=3$ ;

int\* b=&a;// Инициализация указателя адресом целой переменной int \*c(&a);// Инициализация указателя адресом целой переменной int \*d=c;// Инициализация указателя другим указателем  $int* j = NULL; //$ Допустимо стандартом 1998 int\*k=0; //Допустимо стандартом 1998

#### Примеры контроля типа указателя

```
int c=10;
const int d=20;
int *const p1 = &c; //OKint *const p2 = 8d;//NOK
const int* p3=&d;//OK
int* p4=&d;//NOK
p4=&c;//OK
```
### \* Указатели. Операции с указателями

### Примеры приведения типа указателя

char  $*c$ ;

int  $k$ ;

c=(char \*)k; /\*с указывает на целое как на символ\*/

int  $a=6$ ;

```
int *pa =&a;//Допустимо. Слева и справа от = адрес целого числа
void* vpa = (void*)\&a; // \Box p \neq 0реобразование int* в void*
```
void\* vp= (void\*)pa;//Преобразование int\* в void\*.

### Пример определения адреса указателя

char  $*c$ ;

void \*a;

 $a = &c$ 

#### $\ast$ Унарные и аддитивные операции с

### указателями

```
ptr1 - ptr2 вычисление числа элементов между ptr2 и ptr1
ptr1 + int val вычисление указателя смещенного вверх
ptr1 - int val вычисление указателя смещенного вниз
Пример - разность указателей
#include <stdio.h>
#include <stddef.h>
void main()
 int x[5];/*массив из 5 элементов*/
 int *i, *k;/* */
                                                                x
                                                            \BoxC:\Windows\system32\cmd.exe
 ptrdiff t j;
 i=8x[0];
                      8 \times 141 - 8 \times 101 = 4Для продолжения нажмите любую клавишу
 k = 8x[4];
 j=k-i;\left| \right|
```
# \* Унарные и аддитивные операции с

### <u>указателями</u>

#### Пример - унарные операции с указателями  $int main()$

```
int arr[4] = \{10,20,30,40\}, *parr=arr;
{
       int x;x = \nvert x = \frac{1}{2}x = \frac{x}{2} \frac{1}{2}par = arr;x=++*parr; //3x=++*parr++; //4x=++(*par); 1/5x = x + 11/6x = \frac{x}{2} \frac{1}{2} \arctan(x) + \frac{1}{2} \arctan(x)x=++(*par); 1/8x=(*)arr)++;//9return 0;
\}
```
# **\* Унарные и аддитивные операции с**

### **указателями**

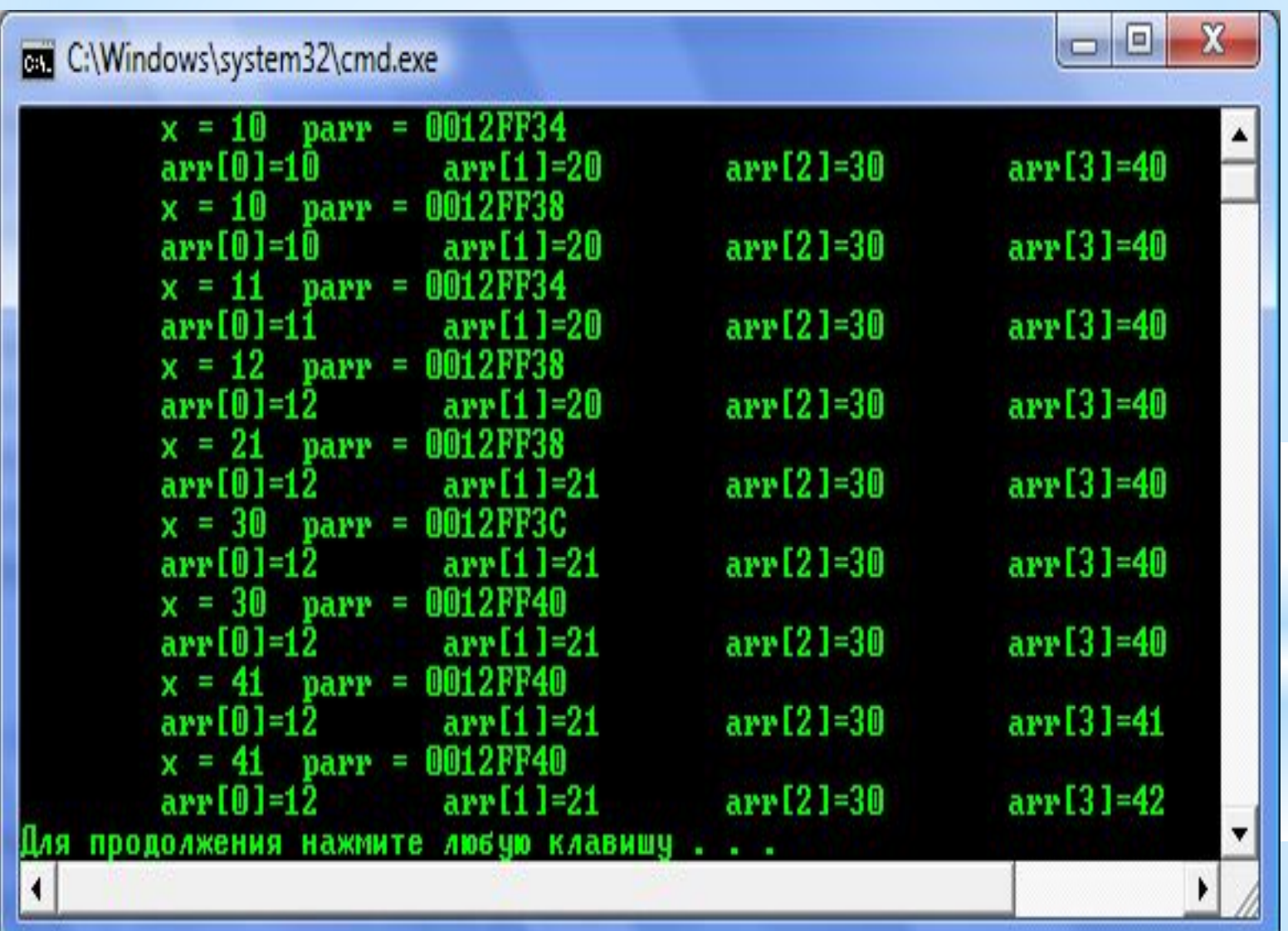

# **\* Операции сравнения указателей**

```
ptr1 == ptr2 сравнение на равенство
ptr1 != ptr2 сравнение на неравенство
ptr1 < ptr2 сравнение на меньше
ptr1 <= ptr2 сравнение на меньше и равно
ptr1 > ptr2 сравнение на больше
ptr1 >= ptr2 сравнение на больше и равно
Пример:
#include <stdio.h>
int main(i)
{
     int x[ ]={1,2,3,4,5};
     int *p1,*p2;
     p1=x;
     p2=&x[2];
     if(p1!=p2) printf("p1 NE p2\n");
     if(p1>=p2) printf("p1 GE p2\ln");
     if(p1 \leq p2) printf("p1 LE p2 \n\rightharpoonup");
     return 0;
}
```
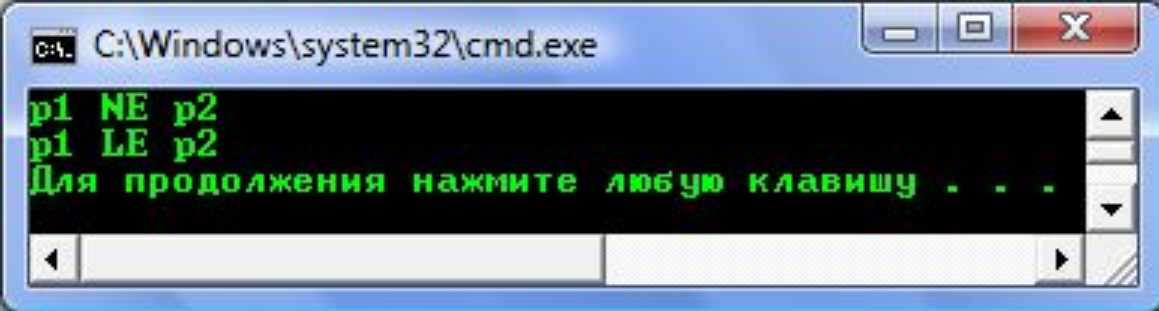

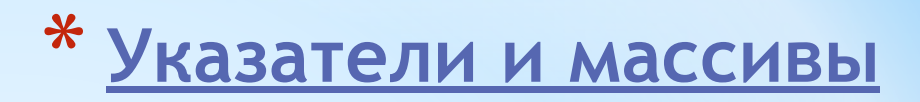

#### **Доступ к элементам массивов**

- **1. Одномерный массив**
- E1[E2]->\*(E1+E2). Здесь Е1 имя массива, Е2 целое.
- **2. Многомерный массив**
- $E[i][j][k]$ ->\*( $E[i][j]+k$ )->\*(\*( $E[i]+j$ )+k)->\*(\*(\*( $E+i$ )+j)+k)

### **Функции С для работы с динамической памятью**

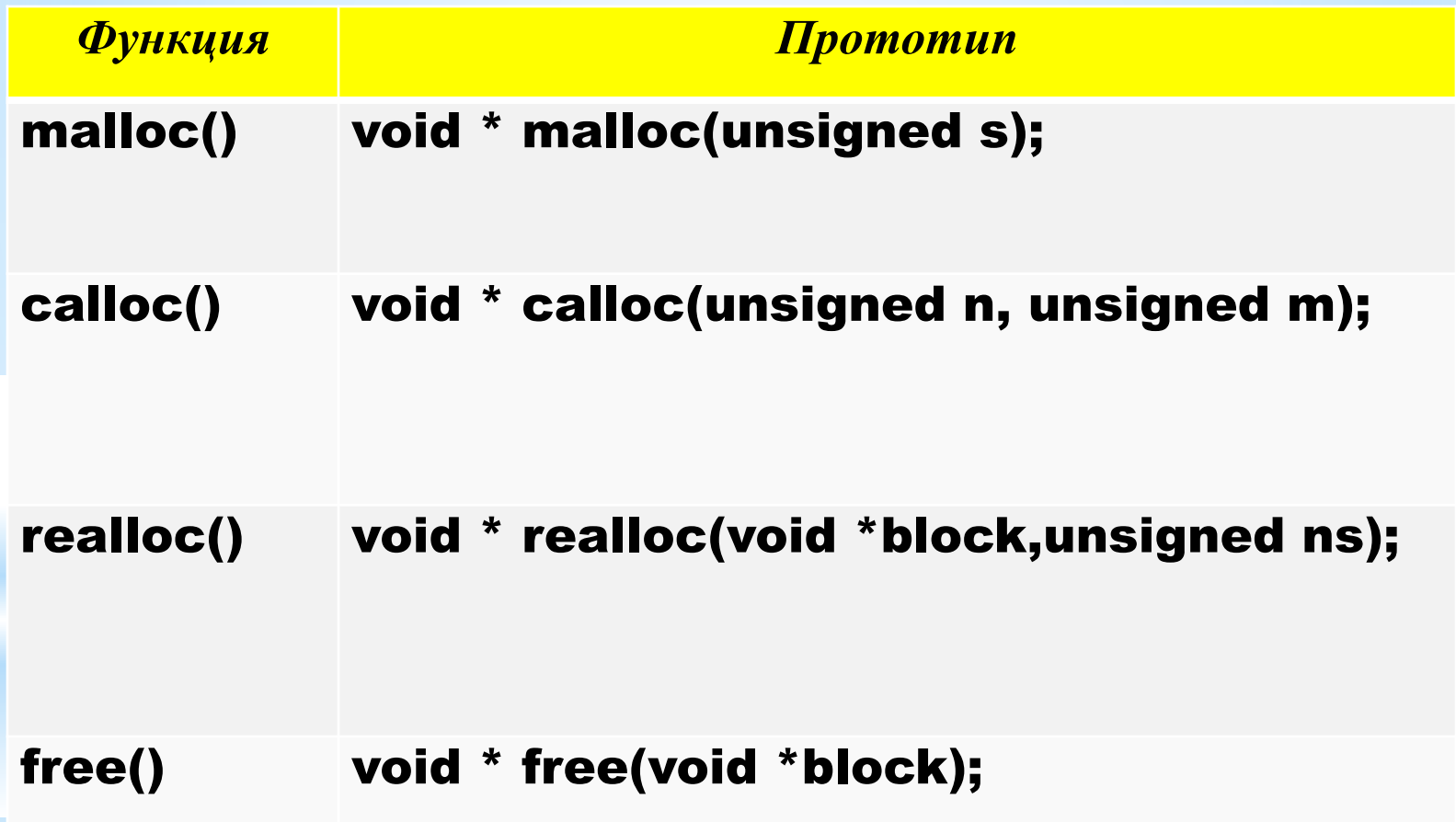

# **\* Статические и динамические массивы**

#### **Пример:**

```
#include <stdio.h>
#include <stdlib.h>
void main()
{
int m_static[10],i,j,k;
int *m\_dynamic = (int^*) malloc (10*sizeof(int));printf("\nSize of static array = \%d\n", sizeof(m_static));
printf("\nSize of dynamic array= %d\n", sizeof(m_dynamic));
free(m_dynamic);
```
### }

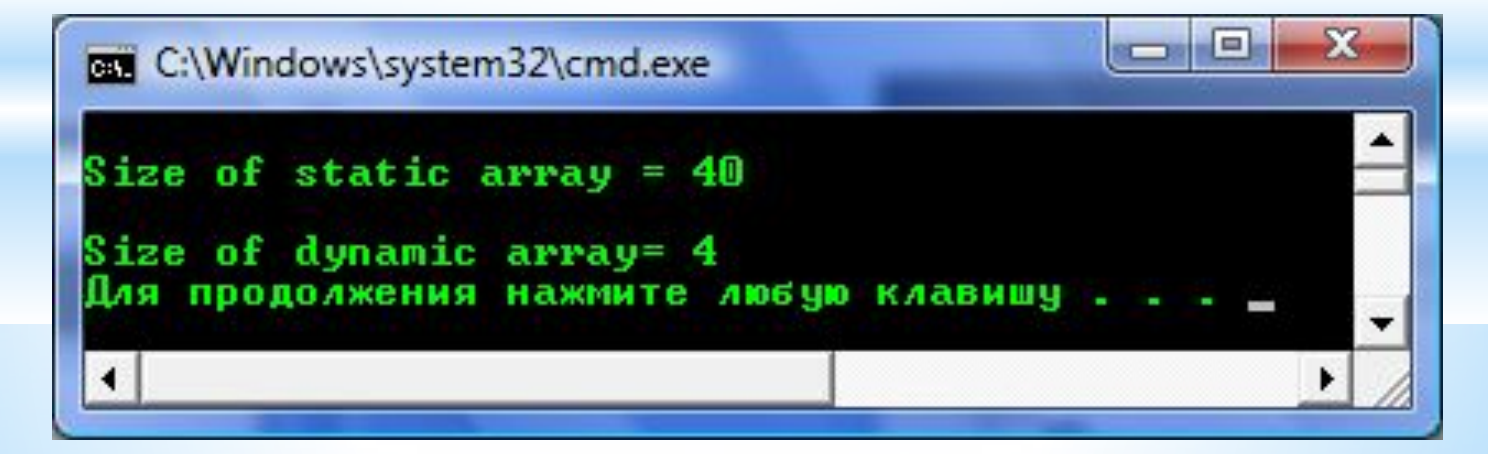

```
Пример:
#include <stdlib.h>
#include <stdio.h>
int main(int argc, char* argv[])
{
   int x1[ ]={1,2,3,4,5};
   int x2[ ]={1,2,3,4,5,6};
   int x3[ ]={1,2};
   int *p1,*p2,*p3;
   p1=(int*)malloc(sizeof(x1));
   printf("\n p1= %p\n",p1);
   p2=(int*)realloc((void*)p1,sizeof(x2));
   printf("\n p2= %p\n",p2);
   p3=(int*)realloc((void*)p2,sizeof(x3));
   printf("\n p3= %p\n",p3);
   for(int i=0;i<sizeof(x3)/sizeof(x3[0]);i++)
    {
   p3[i]=x3[i];
    printf("\n p3[%d]=%d\n",i,p3[i]);
    }
   return 0;
}
```
p1= 00966F58 p2= 00966F58 p3= 00966F58 p3[0]=1 p3[1]=2

```
Пример:
#include <stdlib.h>
#include <stdio.h>
#define BlockMemoryByte 100000000
int main(int argc, char* argv[])
{
int* P_int;
for(int i=0;;i++)
{
if(P_int=(int*)malloc(BlockMemoryByte))
printf("\nMemory allocated OK. Step %d",i);
else
{
printf("\nMemory allocated error. Process stopped\n");
return 1;
}
}
   return 0;
}
```
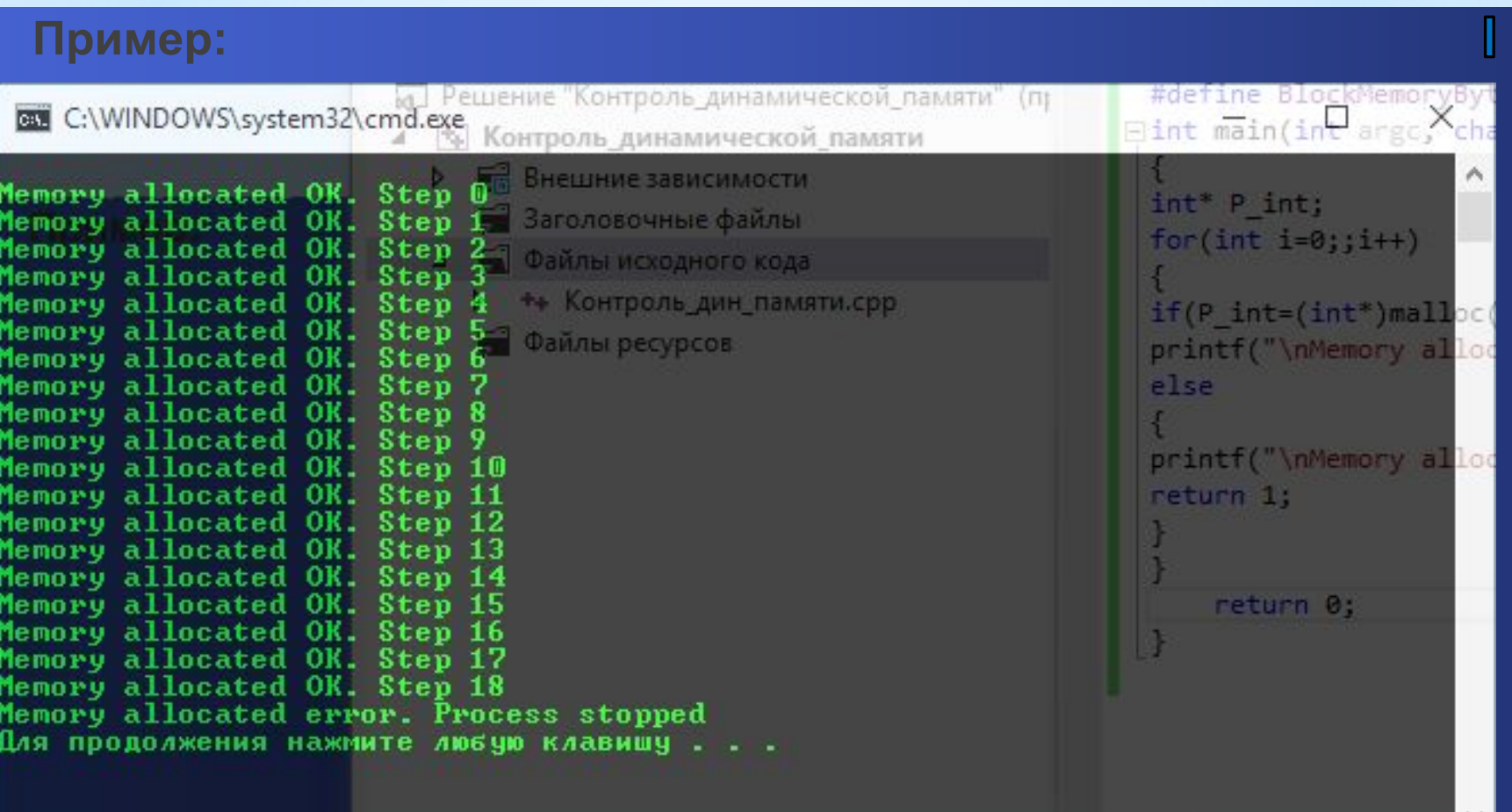

```
#define L1 4
#define L2 3
#define L3 2
#include <stdio.h>
#include <stdlib.h>
//
// A[L1*L2]*B[L2*L3] = C[L1*L3]
//
// C(i,j) = SCALAR_PROD(A[i]*B'[j])
//
int main()
{
double** A = (double**)malloc(L1 * sizeof(double*));
for (int i = 0; i < L1; i++) A[i] = (double*)malloc(L2 * sizeof(double));
double** B = (double**)malloc(L2 * sizeof(double*));
for (int i = 0; i < L2; i++) B[i] = (double*)malloc(L3 * sizeof(double));
double** C = (double**)malloc(L1 * sizeof(double*));
for (int i = 0; i < L1; i++) C[i] = (double*)malloc(L3 * sizeof(double));
```

```
for (int i = 0; i < L1; i++)
{
printf s("Input %d elements of %d row A matrix\n",L2, i);
for (int j = 0; j < L2; j++)
scanf_s("%lf", &A[i][j]);
}
for (int i = 0; i < L2; i++)
{
printf s("Input %d elements of %d row B matrix\n", L3, i);
for (int j = 0; j < L3; j++)
scanf s("%lf", &B[i][j]);
}
for (int i = 0; i < L1; i++)
for (int j = 0; j < L3; j++){
double S = 0;
for (int k = 0; k < L2; k++) S += A[i][k] * B[k][j];
C[i][i] = S;}
```
### **Многомерные динамические массивы**

```
printf("C matrix\n");
for (int i = 0; i < L1; i++)
{
printf_s("\n");
for (int j = 0; j < L3; j++){
printf("C(%d, %d) = %lf ", i, j, C[i][j]);
}
}
for (int i = 0; i < L1; i++) free(A[i]); free(A);
for (int i = 0; i < L2; i++) free(B[i]); free(B);
for (int i = 0; i < L1; i++) free(C[i]); free(C);
return 0;
return 0;
}
```
### **Многомерные динамические массивы**

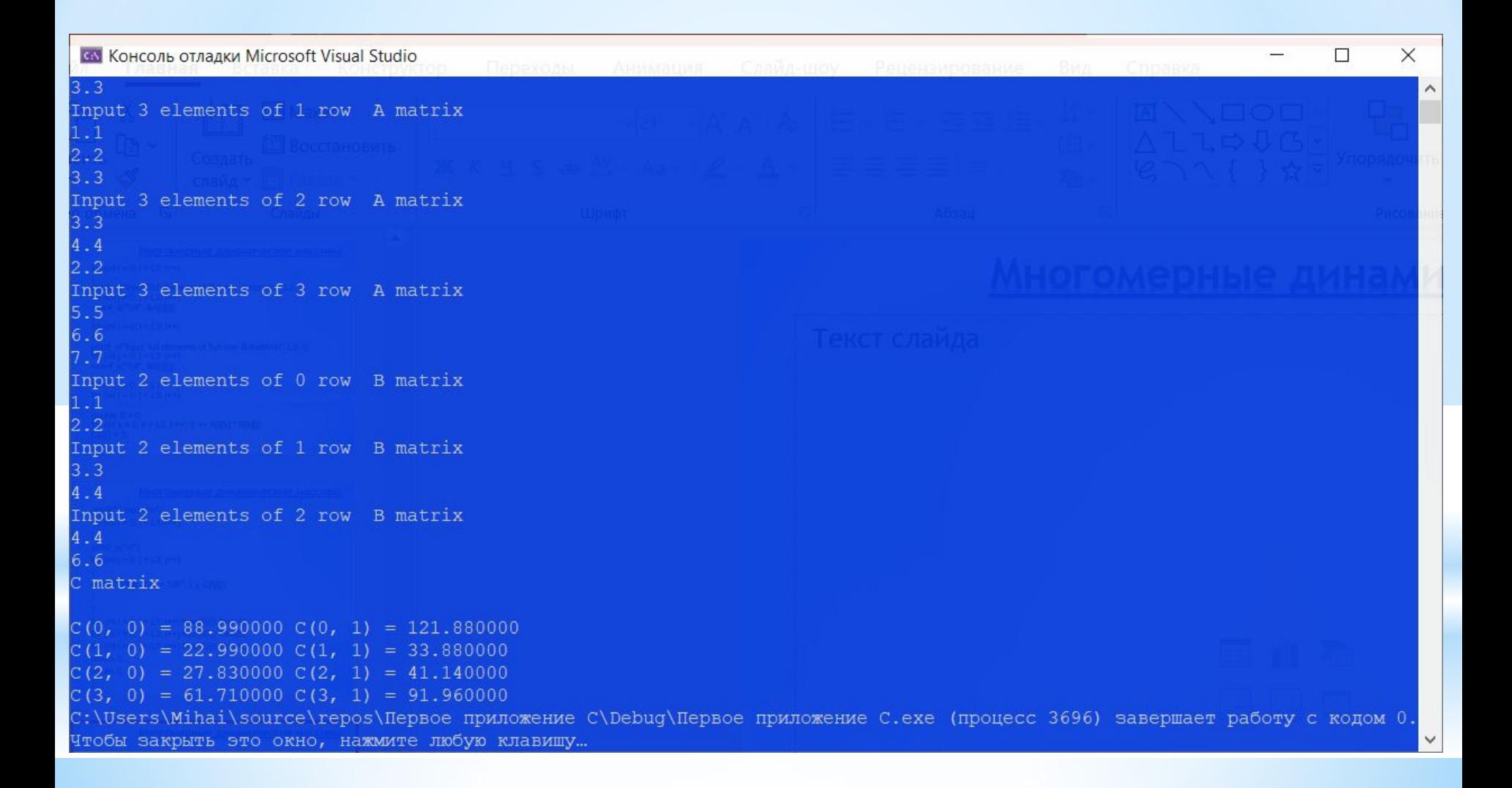

### **Многомерные динамические массивы**

```
#include <stdio.h>
#include <stdlib.h>
#define L1 3
#define L2 4
#define L3 5
int main()
{
int i=0, j =0, k =0;
int *** A;
A=(int***)malloc(L1*sizeof(int**));
for(i=0; i>L1; i++)
A[i]=(int**)malloc(L2*sizeof(int*));
for(i=0; i< L1; i++)
for(j=0; j < L2; j++)A[i][j]= (int*)malloc(L3*sizeof(int));
//Write to 3D matrix DATA
for(i=0; i < L1;i++)for(j=0; j < L2;j++)for(k=0; k < L3;k++)
A[i][i][k]= i^*i^*k;for(k=0; k < L3;k++)
{
for(i=0; i < L1;i++){
for(j=0; j < L2;j++)printf("A[\%d][\%d][\%d] = \%d\t", i, j, k, A[i][j][k]); printf("\n");
}
}
return 0;
}
```
# **\* Многомерные динамические массивы**

×

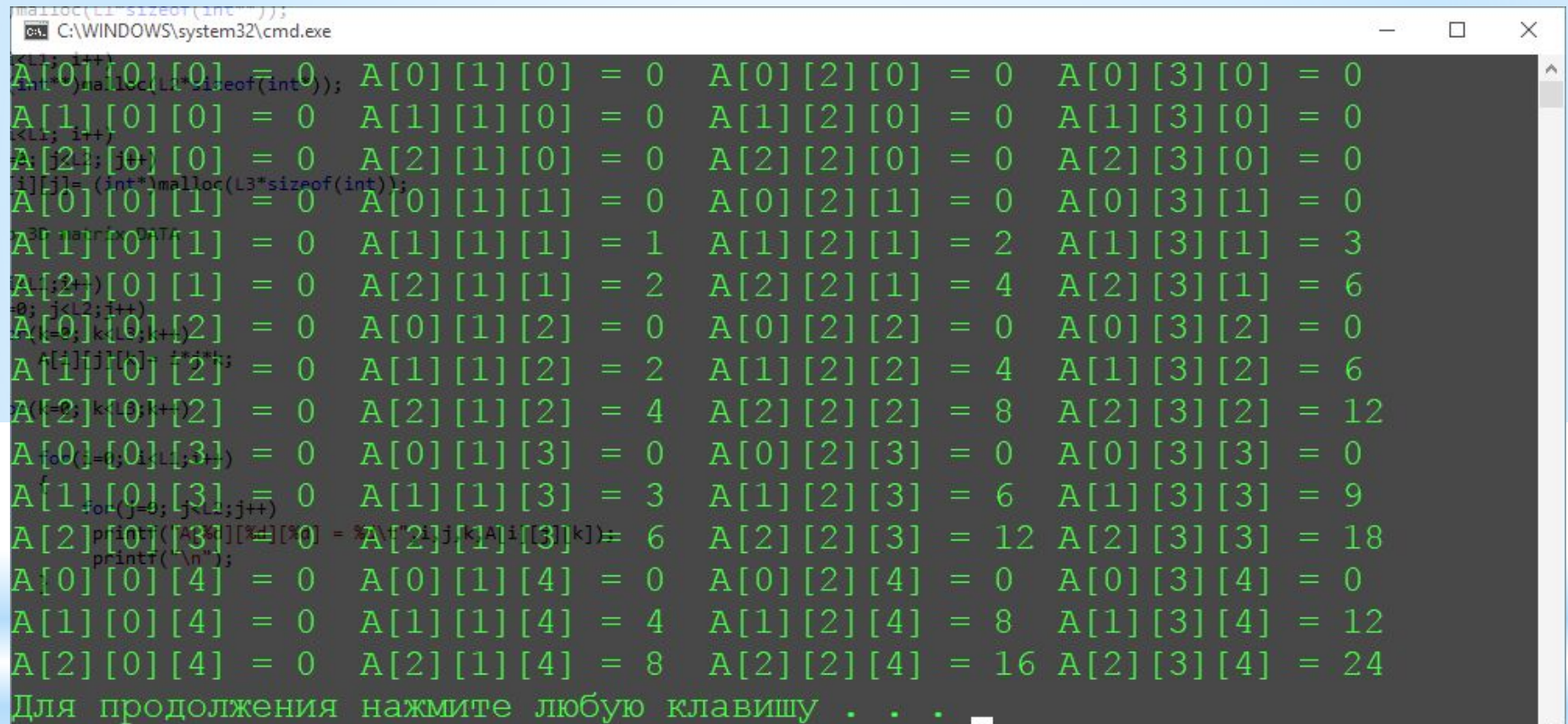